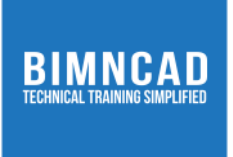

# Course: Primavera P6

## **Course Description**

*This course provides hands-on training on Primavera's client/server-based solution, leading participants through the entire project life cycle-from planning to execution. Topics covered in this course include adding activities, assigning resources, and creating a baseline. Participants will also gain a thorough knowledge about the concepts of planning and scheduling. After completing this course, you will understand the three basic elements of project management: schedule, resource, and costs.*

## **Class and Lab hours:**

*35 (20 Theory, 15 Lab)*

**Prerequisite:** *Aspirants having basic knowledge of project planning.*

#### *Course Objectives*

*Upon completion of the course, trainees/students will be able to:*

*1. Identify the objectives and define the scope of a project.*

*2. Identify, organize, and manage tasks, and resources required to complete a project under the constraints of time and cost to achieve a final project target.*

- *3. Define and control cost handling of over-allocated resources and resource leveling*
- *4. Tracking progress of project*
- *5. Print reports.*

## *Major Instructional Areas*

- *1. Understand the discipline of project management*
- *2. Create calendars and tasks*
- *3. Understand tasks relationship*
- *4. Define and assign resources*
- *5. Understand scheduling*
- *6. Manage, track, and update the project*

# **Evaluation**:

*There will be one exam that every trainee/student must pass with at least 75% or more to get a certificate of completion from BIMNCAD.*

# **Detailed Course Outline**

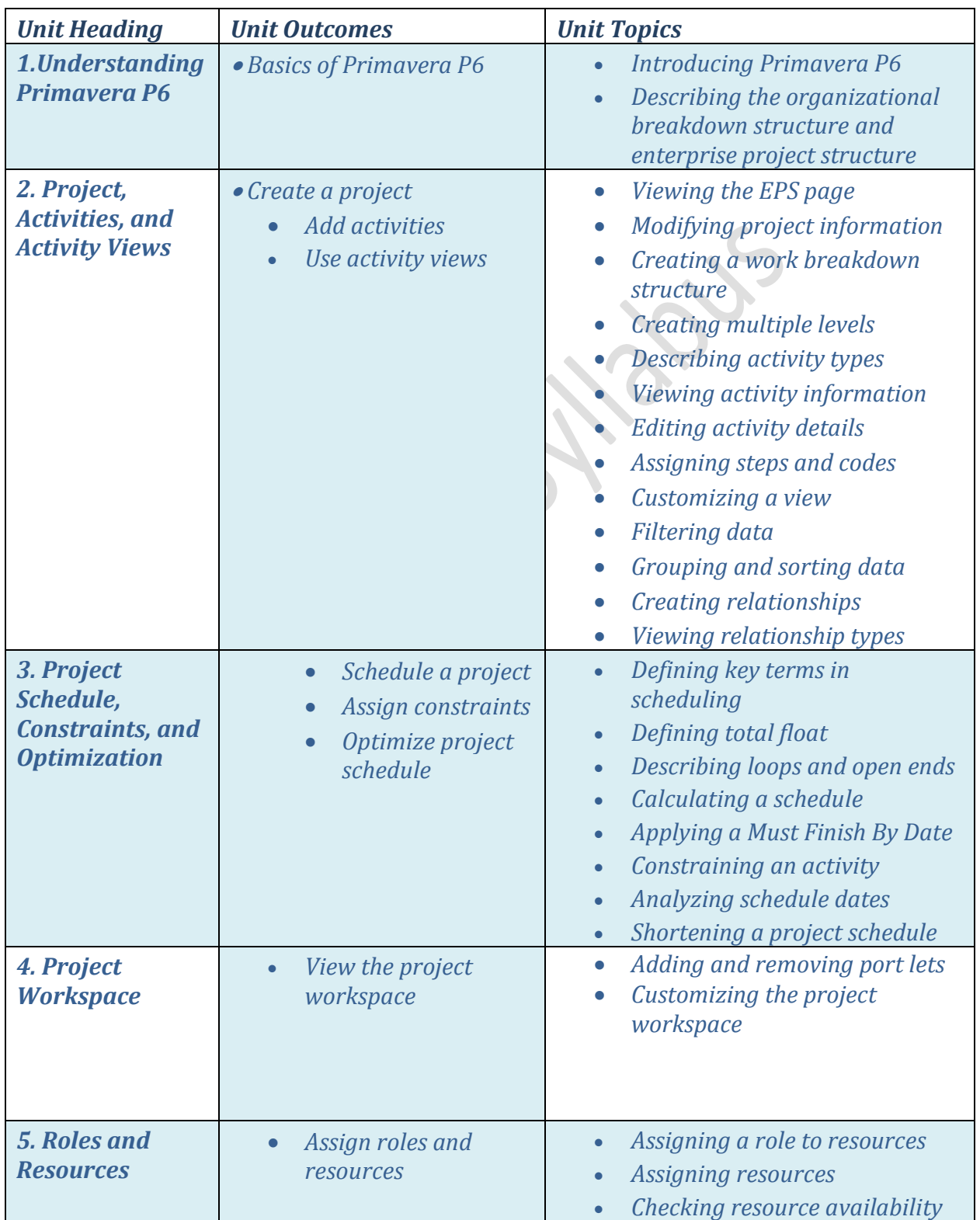

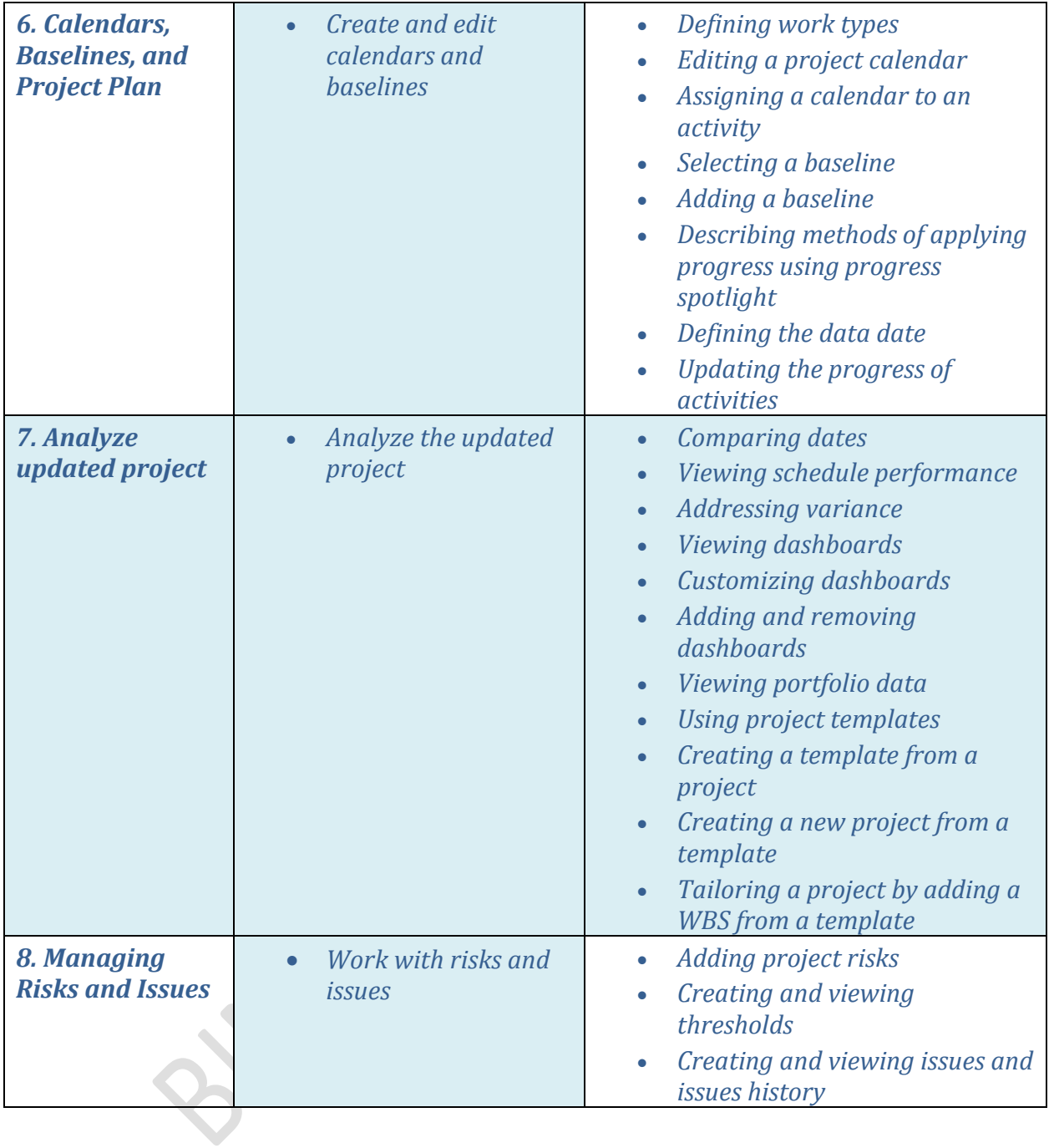